# **Guía fácil para el cálculo de los rubros y conceptos aplicables en Préstamos de Vivienda**

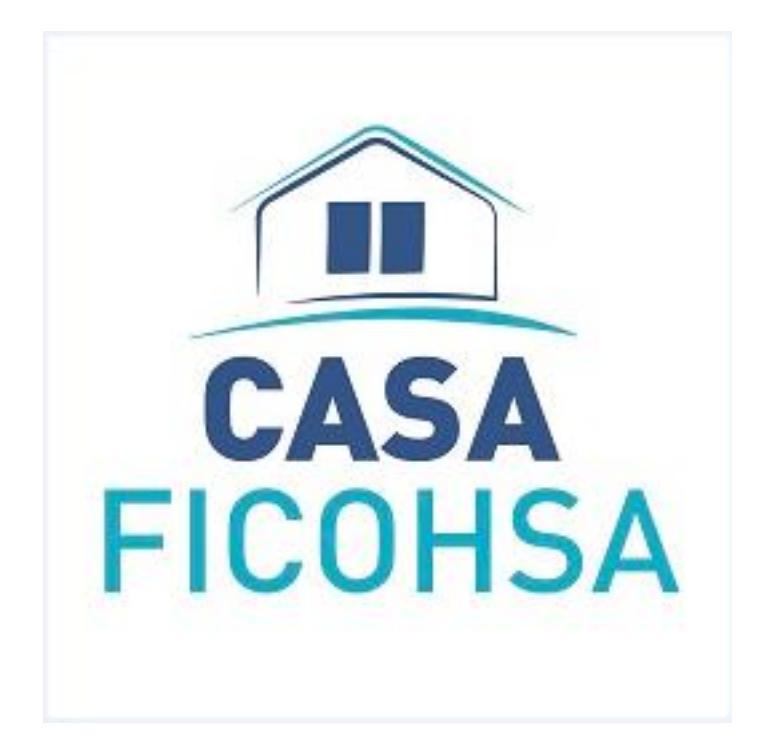

En cumplimiento de la Normativa de Transparencia para Préstamos de Vivienda, así como de la ley 842 ( **ley de protección a consumidores de servicios financieros**), el banco pone a disposición de sus clientes la información correspondiente a las formulas y ejemplos numéricos para el cálculo de los principales conceptos aplicables a los préstamos de vivienda.

## Préstamo de Vivienda

- *1.* ¿Cómo calcular los intereses corrientes?
	- **Cálculo en caso de pago oportuno**

Los intereses corrientes resultan producto de aplicar la tasa de interés al saldo de capital afecto por la cantidad de días transcurridos.

**Fórmula:**

 $I = C * (i/360) *t$ 

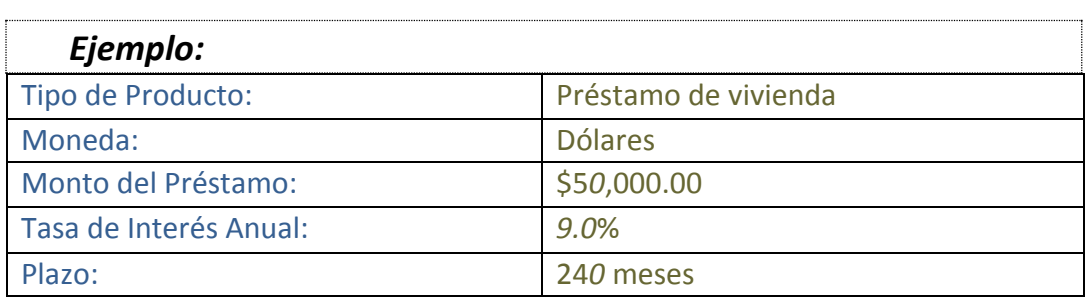

I= \$5*0*,000 \* (9.0/100)/360 \* 30

I= \$5*0*,0000 \* (0.09)/360 \* 30

I= **\$***375***.***0*

#### El monto de interés que resulta para la primera cuota del préstamo será de **\$375.0**

#### Dónde:

**I: Cálculo del interés**, en el cual intervienen; la tasa de interés anual, el saldo de capital y el número de días transcurridos

**C: Saldo de Capital,** que es el saldo del préstamo menos las amortizaciones realizadas.

**i: Tasa de Interés Anual** expresada en porcentaje

**t: El número de días transcurridos** entre la fecha de desembolso y el primer vencimiento (para el ejemplo se ha calculado a 30 días).

## 2. ¿Cómo calcular las cuotas de seguro de Vivienda?

En caso de que el préstamo sea contratado con *los seguros* que ofrece el banco, las cuotas se calcularan en base al monto *asegurado de la vivienda. (valor de la vivienda, no monto desembolsado).*

La cuota del seguro será un costo fijo y se adicionara a cada una de las cuotas del préstamo. El factor de este Seguro es \$3.5 anual por millar.

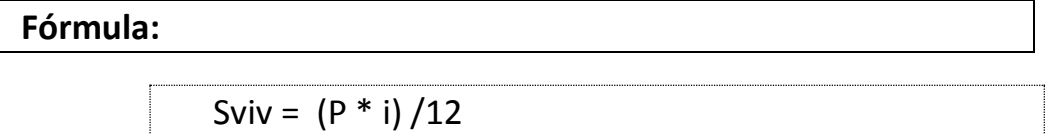

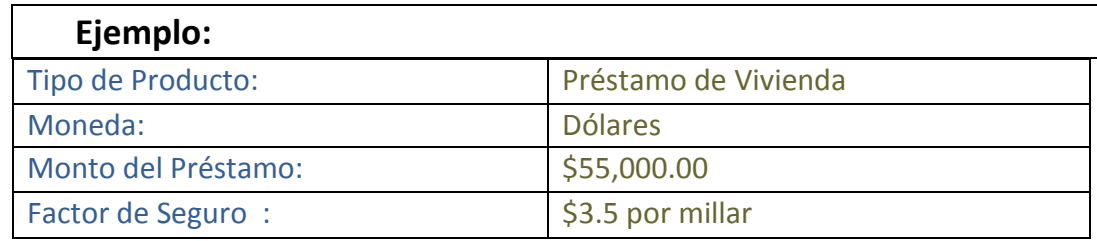

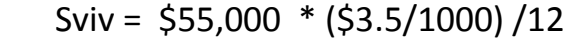

Sviv = \$55,000 \* (0.0035) /12

Sviv = **\$16.04**

Sviv = **\$16.04** \* 1.02 \* 1.15

**Sviv = 18.82**

Nota: Al resultado de la cuota de seguro se debe sumar el 2% de Derecho de Emisión, más el 15% del IVA. La cuota mensual del seguro de Vivienda será de **\$18.82**

Dónde:

Sviv: **Calculo de seguro de vivienda** mensual. Intervienen el Valor de la vivienda y la tasa de seguro.

P: **Monto Asegurado de la Vivienda.**

i: **Factor anua del seguro** (\$3.5 por millar).

*3.* Cómo calcular las cuotas de seguro de Vida?

En caso de que el préstamo sea contratado con *los seguros* que ofrece el banco, las cuotas se calcularan en base al monto *asegurado de la vivienda.* 

La cuota del seguro será un costo fijo y se adicionara a cada una de las cuotas del préstamo. El factor de este Seguro es de \$ 0.65 mensual por millar.

**Fórmula:**

Svida =  $(P * i)/1000$ 

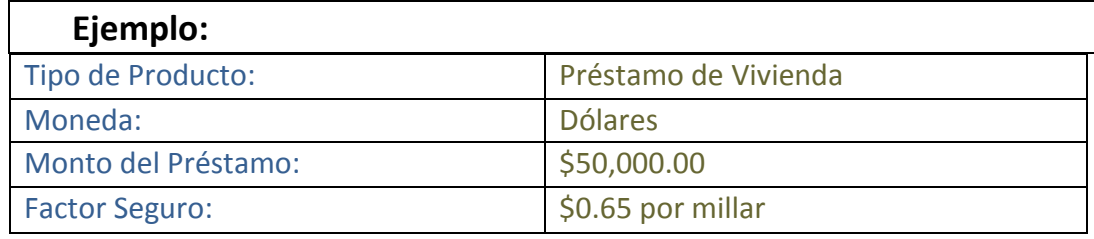

```
Svida = 50,000 * ($0.65/1000)
```
Svida = 50,000 \* (0.00065)

Svida = **\$32.50**

#### La cuota mensual del seguro de vida será de **\$32.50**

#### Dónde:

Svida: **Calculo de seguro** de vida mensual. Intervienen el Valor de la Vivienda y la tasa de seguro.

P: **Monto Asegurado**

i: **Factor del seguro mensual** (\$0.65 por millar)

## *4.* ¿Cómo calcular los Gastos de Cierre por desembolso?

El banco aplicara cargo por gastos de cierre equivalente al **1.5%** sobre el monto total a financiar.

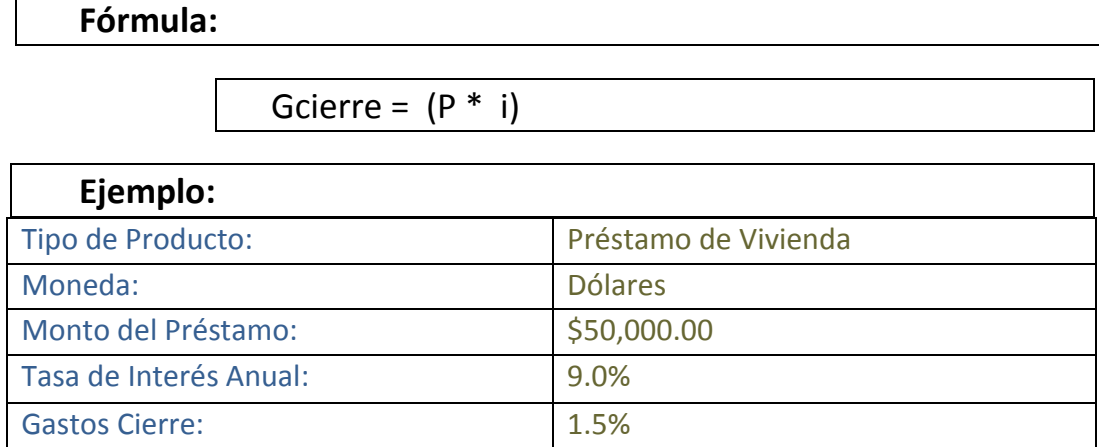

Gcierre= 50,000 \* (1.5/100) Gcierre = 50,000 \* (0.015) Gcierre = **\$750.0**

#### El monto a cargar por Gastos de Cierre en el ejemplo será de **\$750.00**

Dónde:

Gcierre: **Calculo de Gastos de cierre.** Intervienen el monto total a Financiar y la tasa de Gastos de Cierre**.**

P: **Monto Total a Financiar**

i: Tasa Gastos de Cierre

## *5.* ¿Cómo se calcula la cuota nivelada?

#### **Fórmula:**

$$
C = \frac{A * i}{1 - (1+i)^{n}}
$$

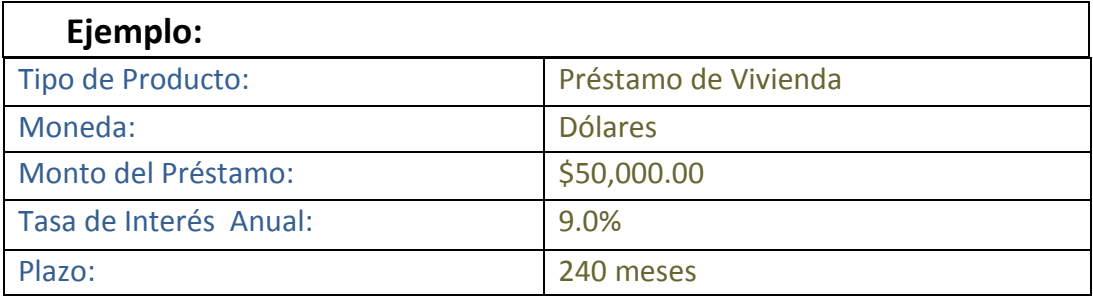

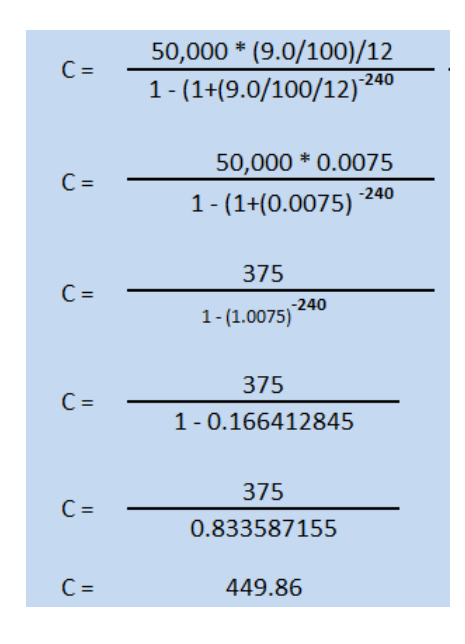

#### Dónde:

- A: **Cálculo de Cuota**.
- P: **Monto del** Préstamo.
- i: **Tasa de Interés** Mensual.
- t: **Número de meses** que comprende el plazo del crédito.

#### **Calculo de amortización de capital**

Cuota – Intereses Corrientes = Amortización Capital **\$449.86 – \$ 375 = \$74.86**

## *6.* Cálculo de Intereses en caso de incumplimiento de pago

En caso de incumplimiento en el pago de las cuotas en las fechas y montos indicados en el calendario de pagos el sistema aplicara penalidad en concepto de interés moratorio.

La tasa de interés moratorio será del cincuenta por ciento de la tasa de interés corriente del préstamo.

#### **Cálculo de interés moratorio**

**Fórmula:**

IM = (KC \* im)/360 \*t

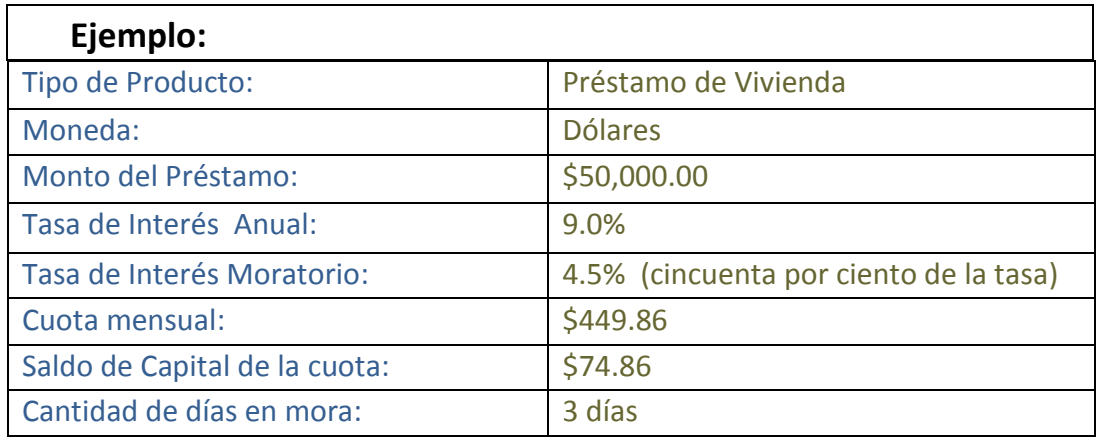

$$
IM = \{ (574.86 * 0.045) / 360 \} * 3
$$

$$
IM = (50.00935) * 3
$$

$$
IM = $0.028
$$

#### Dónde:

IM**: Cálculo del interés moratorio**, donde intervienen el saldo de capital de la cuota vencida, la tasa de interés moratorio y la cantidad de días en mora.

KC**: Saldo de Capital** de cuota vencida

im: Tasa de Interés Moratorio.

t: **Cantidad de días** en mora

*7.* Orden de Prelación de Pagos

¿Cómo se distribuye su pago realizado?

Al momento de realizar un pago el sistema va a amortizar el saldo de la deuda en el orden siguiente:

**1. Intereses moratorios**

- **2. Intereses corrientes**
- **3. Seguro**
- **4. Capital**

**Nota:** Los pagos se aplicaran según los rubros arriba mencionados y luego por cuota, es decir; se liquidara primero la cuota más vencida.

*8.* Calendario simulado (primeras 24 cuotas)

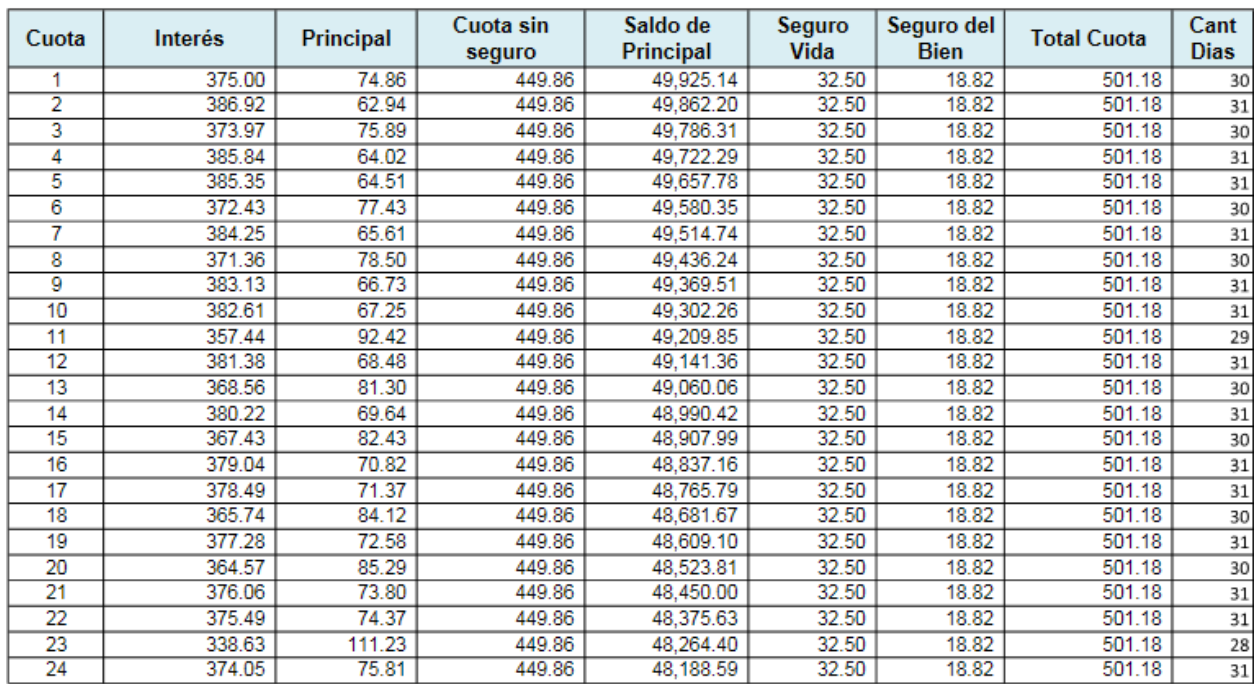

**Nota:** Este calendario es una simulación, lo que significa que los valores son aproximados.

#### **TASA DE COSTO EFECTIVO ANUAL**

## ¿Qué es la TCEA?

Artículo 24. Cálculo y utilización.- La tasa de costo efectivo anual (TCEA) es aquella que permite igualar el valor actual de todas las cuotas y demás pagos que serán efectuados por el cliente con el monto que efectivamente ha recibido en préstamo. Con este fin, las instituciones financieras deberán calcular la TCEA para las operaciones activas siguientes: créditos vehiculares, créditos de consumo, microcrédito y crédito hipotecario de vivienda, pagaderos bajo el sistema de cuotas, así como, para las tarjetas de crédito; utilizando la metodología, fórmula, componentes y supuestos que se describen en la presente norma.

#### ¿Cómo se calcula la TCEA?

Artículo 25. Fórmula.- La TCEA es el valor numérico de la variable i, expresado en términos porcentuales, que satisface la ecuación siguiente:

$$
\sum_{j=1}^M \frac{A_j}{(1+i)^{t_j}} = \sum_{k=1}^N \frac{B_k}{(1+i)^{S_k}}
$$

Para mayor información consultar Capitulo VII de la Normativa de Operaciones Financieras publicada en el sitio web de la Superintendencia de Bancos de Nicaragua. **Siboif.gob.ni**

#### **FIN**